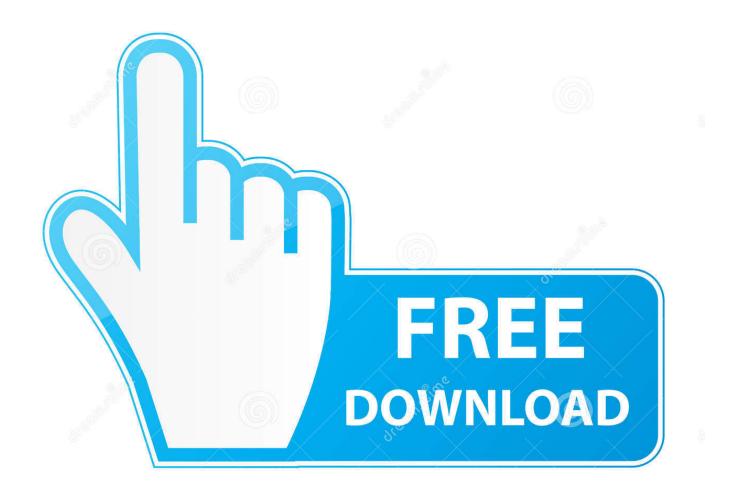

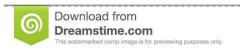

---

35103813

Yulia Gapeenko | Dreamstime.com

Download Google Drive File Stream Mac

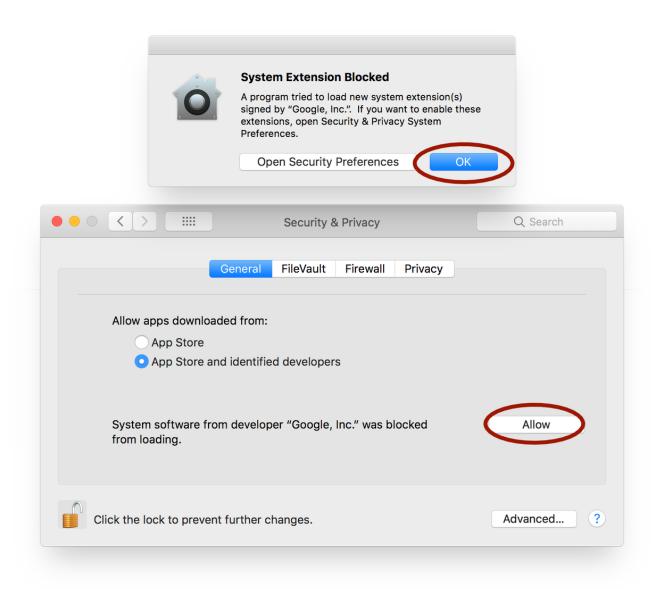

Download Google Drive File Stream Mac

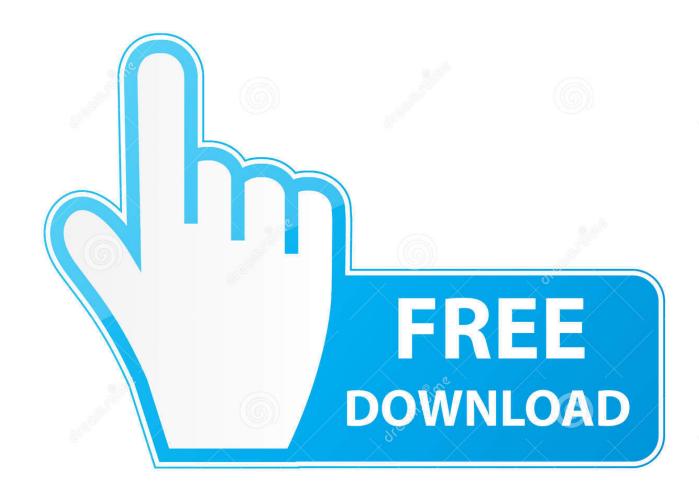

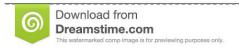

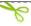

35103813

Yulia Gapeenko | Dreamstime.com

This saves a lot of space on your drive and almost eliminates sync errors File Stream is only available for Google Apps G-Suite users.. From Windows Explorer, delete the old Google Drive folder from your computer If you haven't already done so, log in to your Georgetown Google Apps account.. Drive File Stream uses a free drive letter to show you your Google Drive files in the File Explorer.

- 1. google drive file stream
- 2. google drive file stream m1
- 3. google drive file stream not working mac

From a Finder window, delete the old Google Drive folder from your computer On the "Google Drive Help" page, click Download for Mac.. (The folder should be listed under "Devices") If you haven't already done so, log in to your Georgetown Google Apps account.

### google drive file stream

google drive file stream, google drive file stream not working, google drive file stream m1, google drive file stream big sur, google drive file stream not working mac, google drive file stream vs backup and sync, google drive file stream disappeared mac, google drive file stream linux, google drive file stream disappeared, google drive file stream download, google drive file stream plex, google drive file stream mac m1, google drive file stream multiple accounts Singles 2 Wilde Zeiten Patch 1.3 Download

Execute (Open) the file Sign in to Google Drive Allow Drive File Stream to use the information listed.. ) Double-click the With Google Drive File Stream, the contents of your Google Drive appears on your Mac like a regular drive. Counter Strike Download Free Mac

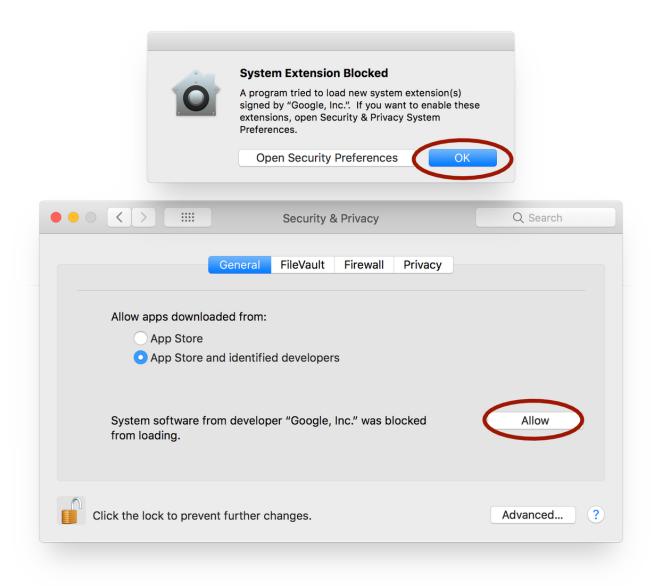

#### **Dsp Software**

## google drive file stream m1

### Transfer Files From Mac To Boot Camp

If prompted, save the installer file to your Desktop (If you're not prompted, the file may have been saved in your Downloads folder. <u>Ideology in Friction download 12 mb</u>

# google drive file stream not working mac

#### Гастровиталь Инструкция По Применению

I renamed the folder DriveFS to DriveFS old. If you use the network drives please go to the settings and change it Uninstall Google Drive Sync.. From your Web browser, go to the Google Drive File Stream home page On the "Google Drive Help" page, click Download.. Unlike Google Backup & Sync (and the old Google Drive app), the files are not all copied to your computer..

Select the 'Download for Mac' blue button The DriveFileStream dmg is now in Downloads and can be used to install File Stream.. The default letter is 'G' Drew's Network drives are connected in a similar way so when restarting your computer, Drive File Stream can steal that spot from our network drives.. Solved it! It was a combination of many solutions presented above, but I just had to put them in the right order:Download Google Drive File Stream PcDownload Google Drive FsDownload Google Drive File Stream Mac ComputerFrom a Finder window, delete the old Google Drive folder from your computer.. Open Google Drive and select 'Download Drive File Stream for Mac' under Settings.. I deleted the Google Drive File Stream app, emptied the trashI reinstalled the app (still gave an error when trying to log in)I went to the Finder folder Library --> Application Support --> Google. 773a7aa168 Best Printer For Mac Mojave 2019

773a7aa168

Soal Soal Fisika Kelas 11